# **1.6. LOGARYTMOWANIE**

### **Definicja logarytmu**

$$
\log_a b = c \Leftrightarrow a^c = b \qquad \qquad a > 0; a \neq 1
$$
\n
$$
b > 0
$$

# *a* - podstawa logarytmu

- *b* liczba logarytmowana
- *c* wynik logarytmowania

### **Własności logarytmu**

 $\log_{10} x = \log x$  - logarytm dziesiętny  $\log_a 1 = 0$  $log_a a = 1$  $a^{\log_a x} = x$ 

Przykład 1.6.1. Oblicz:

a)  $\log_2 32$  b)  $\log_4 4$  c)  $\log_4 1$  d)  $\log_4 1$  $\log \frac{1}{10}$  b)  $5^{\log 5}$ <sup>9</sup>

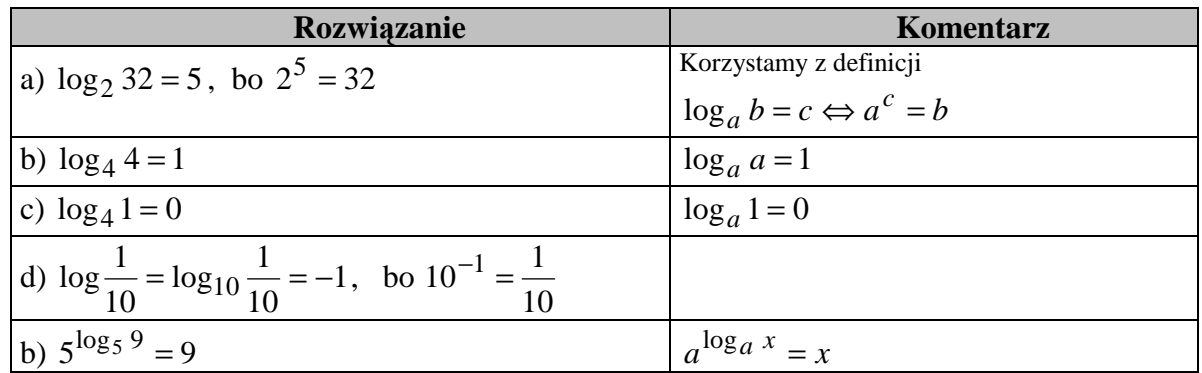

#### Przykład 1.6.2. Oblicz

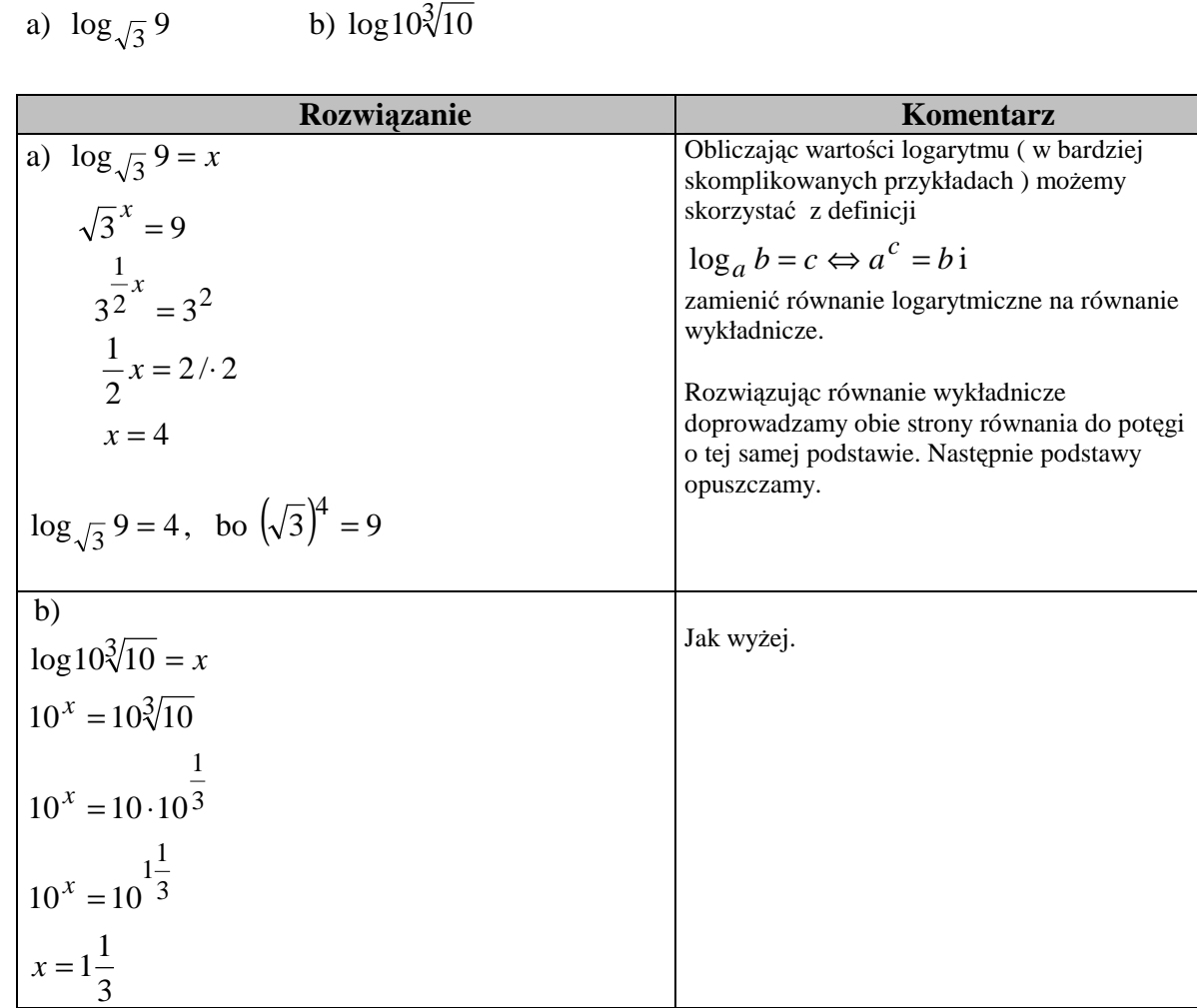

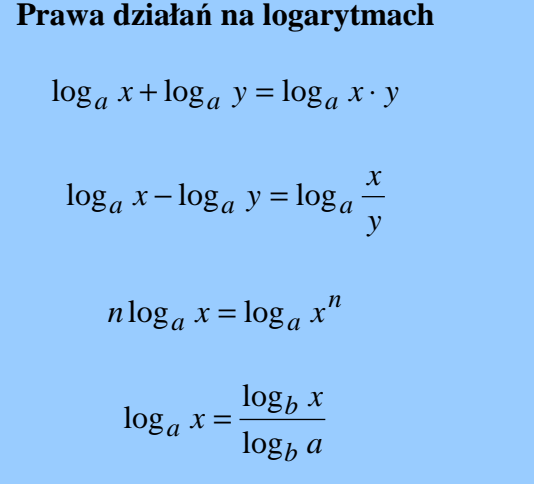

# Przykład 1.6.3. Oblicz

a) 
$$
4^{\log_2 9}
$$
 b)  $\log_8 + \log_1 25$  c)  $\log_1 0.6 - \log_1 0.15$  d)  $\frac{\log_6 125}{\log_6 5}$ 

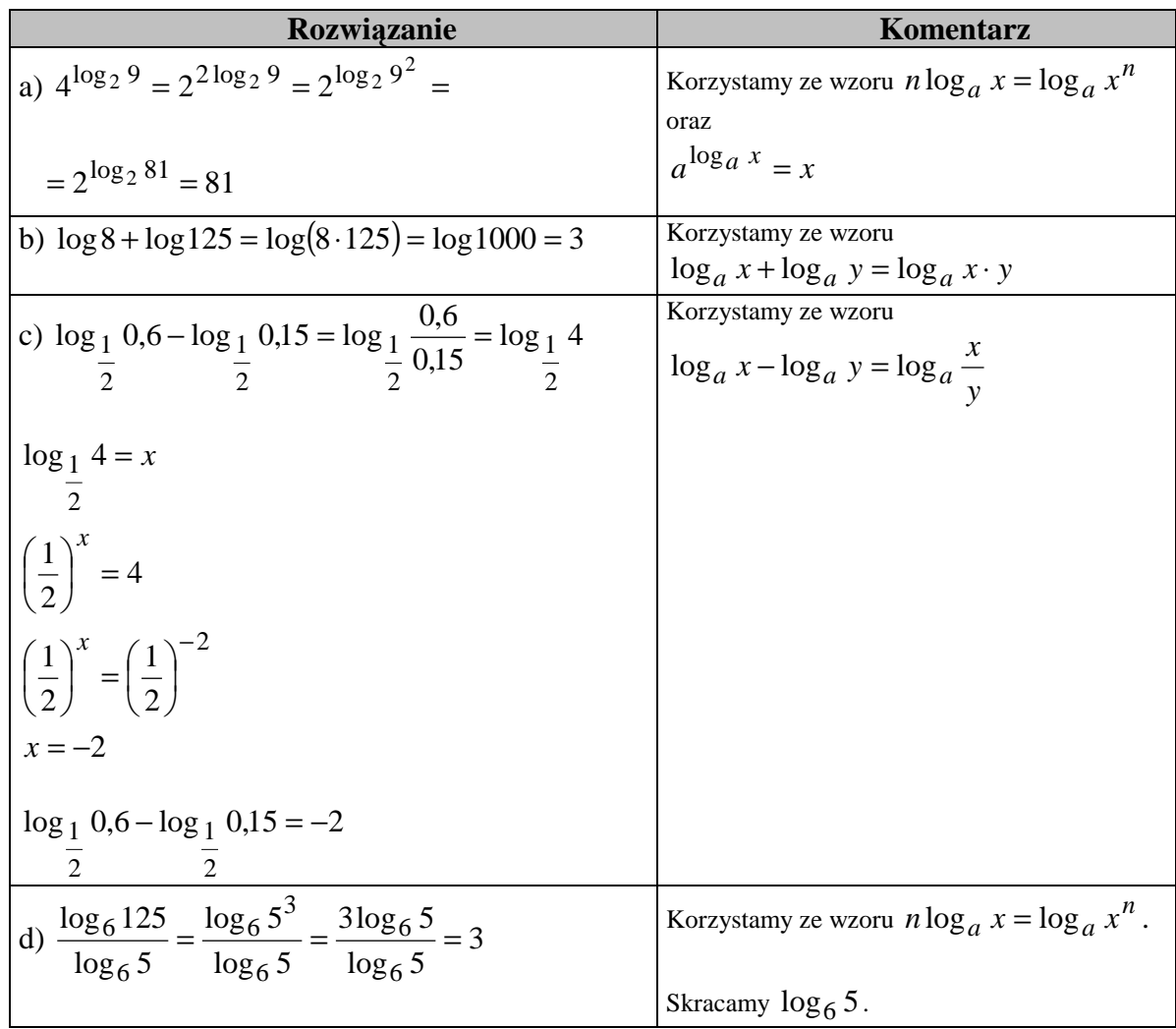

Przykład 1.6.4. Oblicz wartość wyrażenia  $\log_3 4 \cdot \log_4 5 \cdot \log_5 7 \cdot \log_7 9$ .

| Rozwiązanie                                                                                                    | Komentarz                                                   |
|----------------------------------------------------------------------------------------------------|-------------------------------------------------------------|
| $\log_3 4 \cdot \log_4 5 \cdot \log_5 7 \cdot \log_7 9 =$                                                      |                                                             |
|                                                                                                    | Korzystając ze wzoru $\log_a x = \frac{\log_b x}{\log_b a}$ |
| = $\log_3 4 \cdot \frac{\log_3 5}{\log_3 4} \cdot \frac{\log_3 7}{\log_3 5} \cdot \frac{\log_3 9}{\log_3 7}$ = | zamieniamy $\log_4 5$ , $\log_5 7$ , $\log_7 9$ na          |
|                                                                                                    | logarytmy o podstawie 3.                                    |
| $= \log_3 9 = 2$                                                                                               | Skracamy wyrażenia $\log_3 4, \log_3 5, \log_3 7$           |

# **ĆWICZENIA**

# Ćwiczenie 1.6.1. Oblicz:

- a) (1pkt.)  $\log_3 81$
- b) (1pkt.) log 0,001
- c) (1pkt.) log 2 1 4

#### **schemat oceniania**

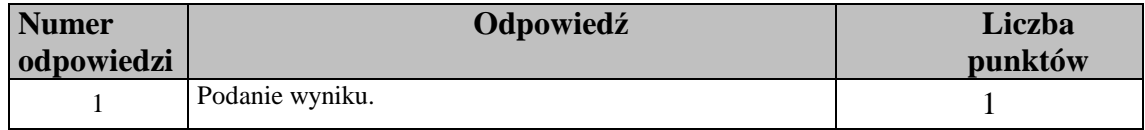

# Ćwiczenie 1.6.2. Oblicz:

- a) (1pkt.)  $2\log 5\sqrt{5} + \log 8$
- b) (1pkt.)  $\sqrt{2}^{\log_2 9}$

### **schemat oceniania**

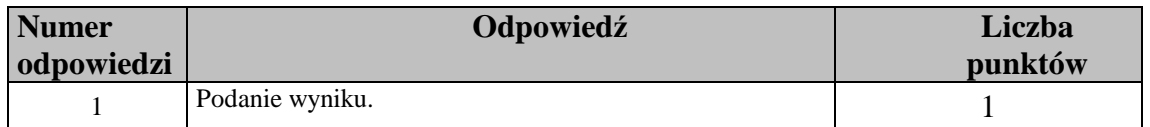

<u>Ćwiczenie 1.6.3.</u> (1pkt.) Oblicz: Wiedząc, że **log**<sub>s</sub>  $x = 1.52$ . Oblicz:  $\log_5(\frac{1}{x})$ 

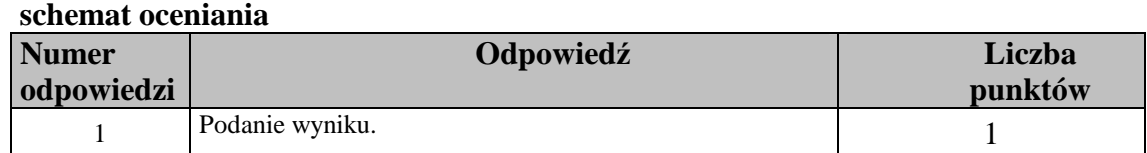

<u>Čwiczenie 1.6.4.</u> (2pkt.)Oblicz bez użycia tablic:  $\log_{\sqrt{6}} 3 \cdot \log_3 36$ .

### **schemat oceniania**

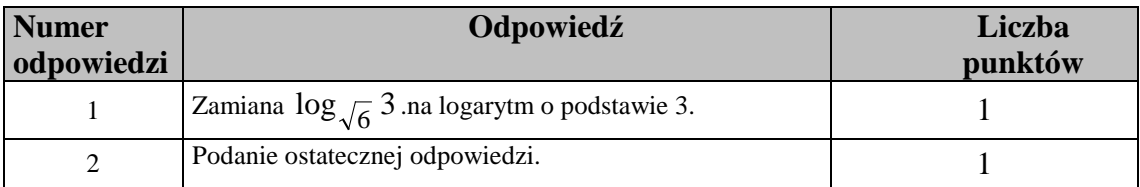